# BGWE1

Mgr. Vlastislav Kučera, Ph.D. Úvod do CSS

# Obsah přednášky

- $\blacktriangleright$  Úvod do CSS
- $\blacktriangleright$  zápis css pravidel, hodnoty

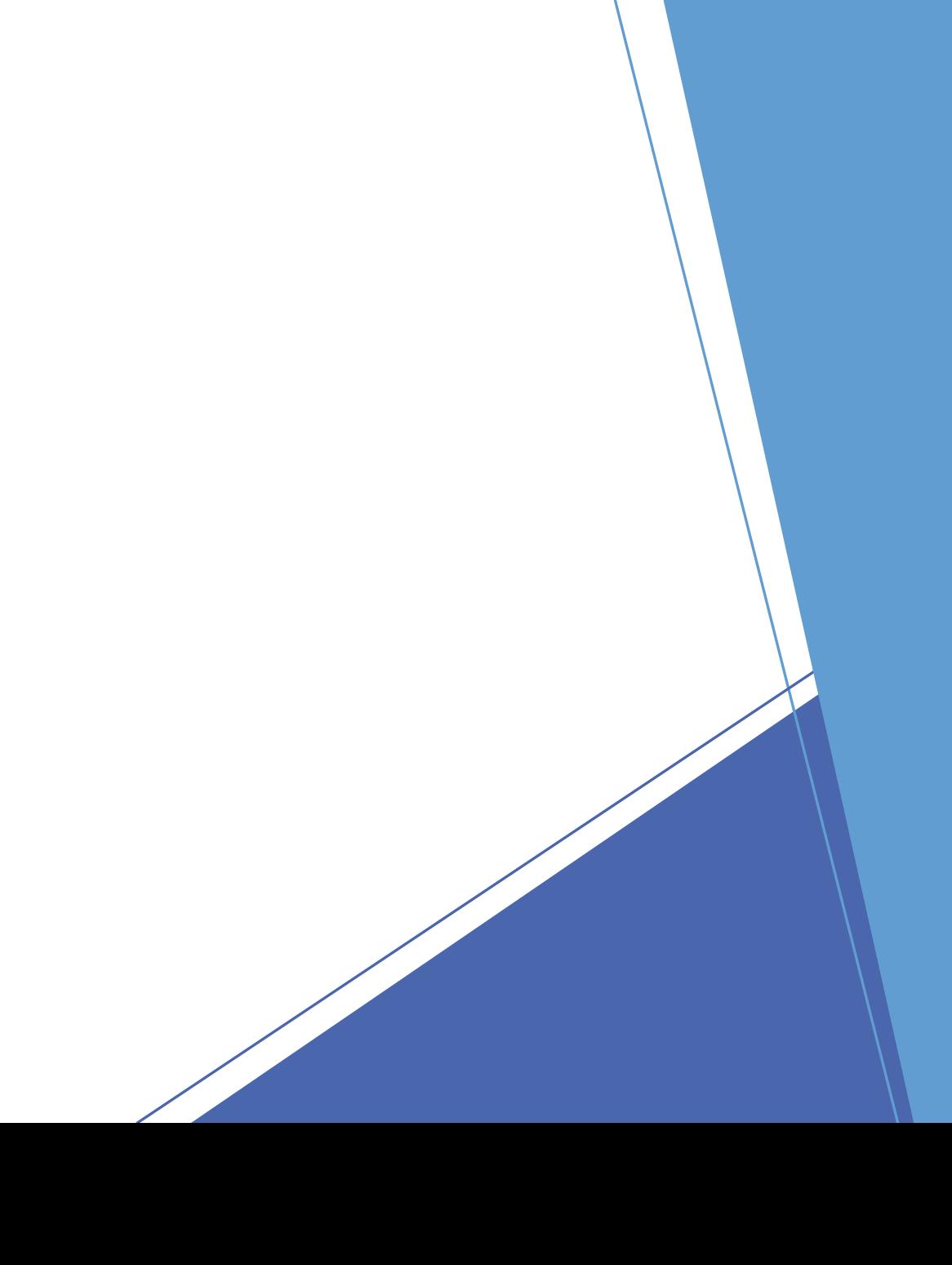

### Literatura a další zdroje

- ▶ GASSTON, Peter. [CSS3.](https://www.albatrosmedia.cz/tituly/33126004/css3/) Přeložil Ondřej BAŠE. Brno: Computer Press, 2016. ISBN 9788025146415.
- **MICHÁLEK, Martin.** [CSS: moderní layout.](https://www.vzhurudolu.cz/css-layout/) [Praha]: Martin Michálek Vzhůru dolů, [2022]. ISBN 978-80-88253-07-5.
- [www.vzhurudolu.cz](http://www.vzhurudolu.cz/)
- [jecas.cz](https://jecas.cz/)

### Historie CSS

- oddělení struktury dokumentu od jeho formátování bylo cílem HTML od samých počátků v roce 1990
- bohužel nedošlo ze strany autorů prohlížečů k rozvinutí této koncepce
- jak stoupala popularita webu, autoři stránek neměli možnost ovlivnit vzhled svých HTML dokumentů
- ◆ dvě reakce:
	- ▶ listopad 1994 1. koncept "Cascading HTML Style Sheet"
	- listopad 1994 Netscape místo implementace stylového jazyka zabudoval základní formátovací prostředky přímo do jazyka HTML

### Verze a podpora CSS

#### $\blacktriangleright$  CSS1

- prosinec 1996
- $\blacktriangleright$  CSS2
	- $\blacktriangleright$  květen 1998
- $\blacktriangleright$  CSS3
	- zatím neuveden, stále ve stadiu příprav
- $\blacktriangleright$  IE
	- částečná podpora CSS1 IE3
- **Dera** 
	- $\triangleright$  od verze 3.5
- ostatní prohlížeče (Google Chrome, Mozilla Firefox)
	- ▶ od prvních verzí

# Význam CSS

- širší formátovací možnosti
	- několik příkladů
		- <b> v HTML nastavuje tučné písmo; v CSS pomocí font-weight lze sílu písma nastavit až v devíti stupních
		- ► <hr> v HTML čára (horizontální), lze nastavit sílu, styl (3D, plochá), barvu; v CSS pomocí border lze vytvořit až 8 stylů čar o libovolné síle a barvě, lze tvořit i vertikální čáry
		- ► <ul> v HTML lze určit jeden ze tří možných stylů odrážky; v CSS pomocí list-style-image lze pro odrážky použít libovolný obrázek
- snadná tvorba a údržba stylu
	- ▶ údržba webu, který nevyužívá CSS, je velmi složitá a zdlouhavá (nalézt a nahradit tagy <font>, změnit atributy tabulek, ...)
- oddělení struktury a stylu
	- lepší "dělba" práce
	- ► tentýž obsah lze prezentovat různými způsoby
		- ▶ př.: [stylestage.dev](https://stylestage.dev/)

# Připojení stylů k HTML

#### $\blacktriangleright$  3 metody

- $\blacktriangleright$  tag <link>
	- používá se pro připojení ext. styl. předpisu
- tag <style>
	- používá se pro vložení interního styl. předpisu
- parametr style u HTML tagů
	- používá pro přiřazení stylu konkrétnímu tagu

# Připojení stylů k HTML - <link>

- externí stylový předpis
- <link rel="stylesheet" href="style.css" >
- výhody
	- ▶ pro celý web stačí jediný soubor -> zjednodušení správy
	- načítá se jenom jednou
	- vyčleněním je důsledně naplněna idea oddělení formátování od struktury
- **Devýhody** 
	- ▶ ve spec. případech (odeslání el. poštou, ...)

# Připojení stylů k HTML -<style>

- $\triangleright$  vkládá se výhradně do hlavičky dokumentu (mezi tagy <head> a </head>)
- $\blacktriangleright$  př.:

<style>

</style>

- **Darametry** 
	- ► type typ odkazovaného předmětu, v tomto případě hodnota text/css
	- ▶ media určuje média, pro které je stylový předpis určen, není povinný (screen, print, ...)
	- ► title textový titulek danému styl. předpisu
- méně praktický
- zvětšuje objem dokumentu (načítá se s každou stránkou)
- obtížně se udržují (každá změna se musí provést ve více dokumentech)

# Připojení stylů k HTML – parametr style

#### $\blacktriangleright$  výhoda

- snadné testování
- nedoporučuje se používat
- př:
	- <h1 style="text-align: center; text-decoration: underline;">
	- <p style="color: #FF0; background-color: #000; text-indent: 1.2em">

# Podpora CSS3 v prohlížečích

- Poslední verze prohlížečů již mají zabudovanou podporu nových vlastností CSS3
- **Podporované vlastnosti lze zjistit na:** 
	- [http://css3test.com](http://css3test.com/)
	- [http://caniuse.com](http://caniuse.com/)

### Syntaxe

- př: H1 {color: red; text-decoration: underline;}
	- ▶ H1 selektor
	- ▶ color, text-decoration vlastnost
	- ▶ red, underline hodnota
- **povolené znaky** 
	- na velikosti nezáleží (neplatí pro prvky, které nejsou součástí CSS)
	- ▶ jména prvků, tříd a ID v selektorech písmena anglické abecedy, číslice, pomlčku; nesmí začínat pomlčkou nebo číslicí

```
▶ komentář: /* .... */
```
# Zápis pravidla v CSS předpisu

- ▶ př: H1 {color: red; text-decoration: underline;}
- H1 selektor
- color, text-decoration vlastnost
- red, underline hodnota
- pokud se zadává více definic (vlastnost: hodnota), jednotlivé definice musí být odděleny středníkem
- **Dovolené znaky** 
	- ► na velikosti nezáleží (neplatí pro prvky, které nejsou součástí CSS)
	- jména prvků, tříd a ID v selektorech písmena anglické abecedy, číslice, pomlčku; nesmí začínat pomlčkou nebo číslicí
- $\blacktriangleright$  komentář: /\* .... \*/

# Seskupování selektorů

- pokud stejná deklarace platí pro více selektorů, mohou být tyto selektory seskupeny do seznamu oddělenými čárkou
	- $\triangleright$  př: H1{color: red;} H2{color: red;} H3{color: red;} = H1, H2, H3 {color: red;}

#### Hodnoty

- číslo, velikost, procento, barva, URL, řetězec, identifikátor
- řetězec
	- víceslovný řetězec (dvě a více slov), např. název písma musí být uveden v uvozovkách nebo apostrofech
- číslo
	- zapisují se vždy v desítkové soustavě
	- !! při použití desetinných čísel se místo desetinné čárky (,) používá tečka (.) !!
- velikost
	- **Fig.** relativní jednotky
		- em velikost příslušného písma
		- ex střední výška příslušného písma
		- px pixely (obrazové body)
	- **absolutní jednotky** 
		- pt typografické body používá se zejména ve stylech určených pro tiskárny
	- !! mezi číslem a jednotkou nesmí být mezera !!

### Hodnoty

#### velikost

- rem odpovídá hodnotě font-size tagu <html>
	- ▶ font-size u <html> je většinou nastaven na 16px
- vw šířka relativně k šířce okna
- vh výška relativně k výšce okna
- ▶ vmin menší z hodnot 1vw a 1vh
- ▶ vmax větší z hodnot 1vw a 1vh
- $\blacktriangleright$  fr
	- **>** zlomková jednotka u gridu

### Hodnoty – zadávání barev názvem barvy

- **buď klíčovým slovem nebo tzv. číselnou RGB notací**
- $\blacktriangleright$  16 barev:
	- ▶ aqua, black, blue, fuchsia, gray, green, lime, maroon, navy, olive, purple, red, silver, teal, white, yellow
	- [seznam barev](barvy-w3-org-01.png) z<https://www.w3.org/TR/css-color-4/#named-colors>

# Hodnoty – zadávání barev číselně

- v desítkové soustavě dekadicky
	- ▶ musí začít rbg, následují kulaté závorky, kde jsou uvedeny tři hodnoty odděleny čárkou (podle posledních návrhů čárky být nemusí)
	- **►** hodnoty se zadávají buď číslem nebo pomocí procent
	- hodnoty udávají, kolik červené, zelené a modré barvy výsledná barva obsahuje
	- $\triangleright$  u čísel je rozsah 0 255, u procent 0% 100%
	- rgb(255,0,0) nebo rgb(255 0 0)
	- rgb(100%, 50%, 25%) nebo rgb(100% 50% 25%)
- pomocí šestnáctkové soustavy hexadecimálně
	- stejně jako u rgb() hodnoty udávají, kolik červené, zelené a modré barvy výsledná barva obsahuje jenom místo zápisu v desítkové soustavě je číselná hodnota zapsána v šestnáctkové soustavě
	- zápis musí začínat #; př: #ffddaa; #1a2b3c

### Hodnoty – barvy – rgba()

#### **RGBA**

- **RGB** + úroveň neprůhlednosti
- úroveň neprůhlednosti: 0 1
- $\triangleright$  0 = 0% plně průhledná
- $\blacktriangleright$  1 = 100% neprůhledná
- ▶ jenom pomocí zápisu v desítkové soustavě: rgba(r,g,b,a) nebo rgba(r g b a)

# Zápis v šestnáctkové soustavě – se zadáním průhlednosti

- $\blacktriangleright$  zápis: RRGGBBpp
- pp: hodnoty mezi 00 a FF
- $\blacktriangleright$  př.: #0000ffab

#### Hodnoty – barvy –HSL, HSLA

- nový způsob zápisu barvy
- $\blacktriangleright$  H hue odstín
	- **►** hodnoty: 0 359 (0 červená, 60 žlutá, 120 zelená, 180 azurová, 240 modrá, 300 fialová)
- $S -$  saturation sytost
	- ▶ hodnoty: v procentech, 100% plná sytost, 0% žádná sytost
- **L** lightness světelnost
	- ▶ hodnoty: v procentech, 100% bílá, 50% aktuální odstín, 0% černá
- $\triangleright$  zápis: hsl(h,s,l) nebo nově hsl(h s l)
- ▶ HSLA = HSL + neprůhlednost stejné jako u RGBA
- $\blacktriangleright$  hsla(h,s,l,a) nebo hsla(h s l a)